Автоматизированная система формирования управленческой отчетности по принципам МСФО (далее - Система или КСАД.МСФО)

РУКОВОДСТВО АДМИНИСТРАТОРА ПО УСТАНОВКЕ СИСТЕМЫ

# <span id="page-1-0"></span>1 Содержание

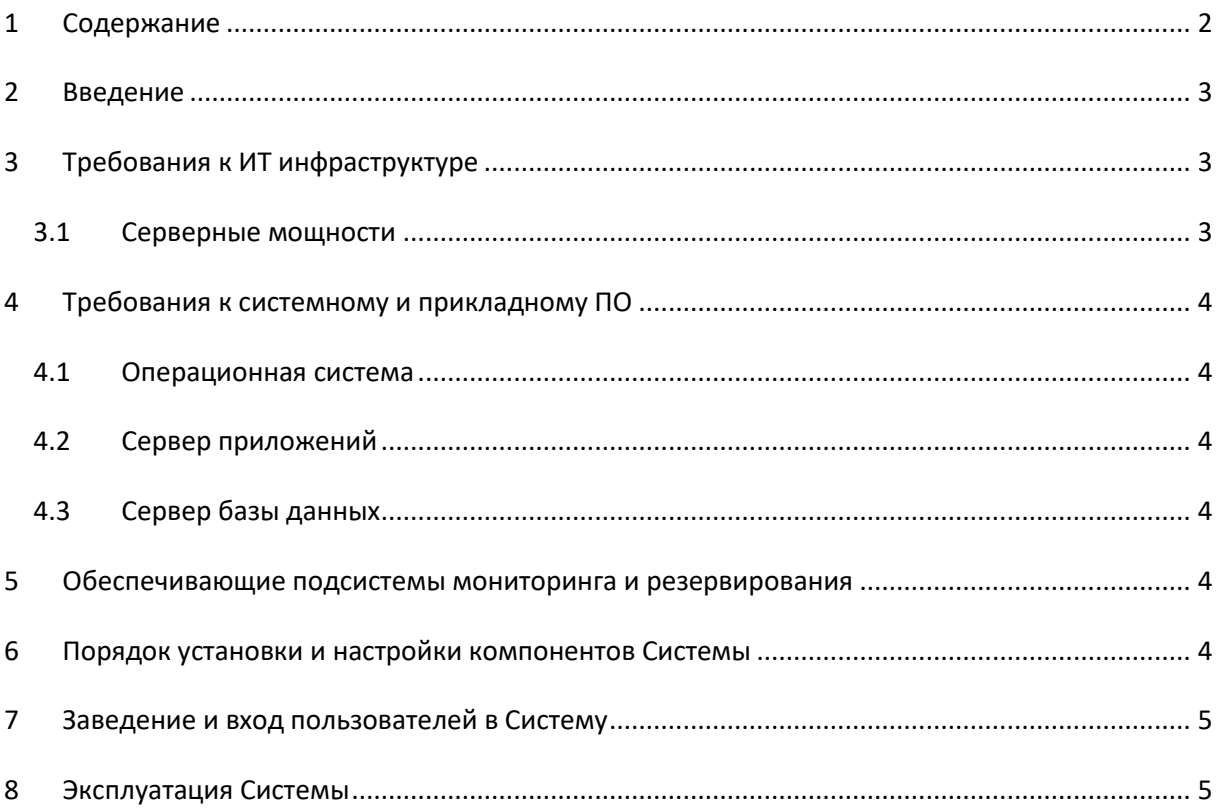

### <span id="page-2-0"></span>2 Введение

В настоящем Руководстве приведен перечень работ, необходимых для установки и настройки Системы:

- Обеспечить ИТ инфраструктуру
- Развернуть и настроить системное и прикладное ПО
- Настроить системы мониторинга и резервирования
- Развернуть и настроить компоненты Системы
- Завести пользователей в Систему

## <span id="page-2-1"></span>3 Требования к ИТ инфраструктуре

Для функционирования Системы необходимо обеспечить и настроить следующие элементы ИТ инфраструктуры:

- Серверные мощности
- Системное и прикладное ПО
	- o Операционная система
	- o Сервер приложений (при необходимости работы большого количества пользователей)
	- o Сервер базы данных (при использовании сервера приложений)
	- o Сервер авторизации (при необходимости использования единой системы управления учетными записями пользователей организации)

Требования к серверным мощностям приведены ниже.

#### <span id="page-2-2"></span>3.1 Серверные мощности

Для обеспечения функционирования Системы требуется выделить серверные мощности на базе аппаратных или виртуальных серверов со следующими характеристиками (на примере Системы для 10 пользователей):

- ЦП: от 2-х ядер с тактовой частотой от 2,5GHz
- ОЗУ: от 8 ГБ
- Дисковое хранилище: от 200 ГБ на дисковой подсистеме на базе SSD или NVMe технологий
- Сетевая подсистема: подключение по локальной сети (межсерверное взаимодействие и локальные пользователи): от 100 Мбит/сек

#### <span id="page-3-0"></span>4 Требования к системному и прикладному ПО

Для функционирования Системы необходимо обеспечить и настроить следующее Системное и прикладное ПО:

- Операционная система
- Сервер приложений (при необходимости работы большого количества пользователей)
- Сервер базы данных (при использовании сервера приложений)

#### <span id="page-3-1"></span>4.1 Операционная система

Для установки Системы необходимо развернуть следующую ОС:

Microsoft Windows Server Standard 64 бит не ниже 2012 версии

#### <span id="page-3-2"></span>4.2 Сервер приложений

При работе меньше 5 человек можно использовать файловую версию базы данных 1С.

При работе свыше 5 пользователей и обработке большого количества документов и большого объема данных рекомендуется развернуть сервер приложений «1С:Предприятие 8.3». Рекомендуется использование 64 битной версии данного ПО.

### <span id="page-3-3"></span>4.3 Сервер базы данных

Для корректного функционирования Сервера приложений «1С:Предприятие 8.3» необходимо установить и настроить СУБД PostgreSQL версии не ниже 11.

#### <span id="page-3-4"></span>5 Обеспечивающие подсистемы мониторинга и резервирования

Для обеспечения поддержания жизненного цикла Системы необходимо внедрить как организационные, так и технические меры по осуществлению мониторинга состояния и доступности Системы и резервирования как конфигурации Системы, так и данных, хранимых и обрабатываемых в Системе.

#### <span id="page-3-5"></span>6 Порядок установки и настройки компонентов Системы

Установка и настройка Систем, а также обучение Администраторов Системы, осуществляется в рамках поставки корпоративных лицензий. Состав, объем и периодичность выполнения необходимых работ и услуг определяется на этапе заключения договора и зависит как от функциональных требований Заказчика, так и от сложности его технической инфраструктуры, составу и сложности интеграционных шин, организационных и иных корпоративных требований Заказчика.

#### <span id="page-4-0"></span>Заведение и вход пользователей в Систему  $\overline{7}$

Для корректной работы пользователей в Системе их необходимо добавить в Систему.

Для ввода пользователя в систему необходимо указать имя учетной записи, ФИО, роль пользователя, пароль пользователя, а также при необходимости другую дополнительную информацию, требования к составу которой определяется внутрикорпоративными требованиями.

Внутренняя учетная запись пользователя может быть привязана к корпоративным системам авторизации организации, например, на базе корпоративной системы Microsoft Active Directory. Описание шагов по настройке привязки пользователей к Active Directory есть в базовой документации к платформе «1С: Предприятие 8.3».

Описание входа приведено в документе «Руководство пользователя Системы».

#### <span id="page-4-1"></span> $\mathcal{R}$ Эксплуатация Системы

После установки и настройки Системы необходимо выполнение регламентных работ по наблюдению за состояние её функционирования и выполнение периодического резервирования. Описание этих шагов описано в документе «Руководство Администратора по поддержанию ЖЦ КСАД.МСФО».

Обслуживание Системы должны выполнять технические специалисты, прошедшие обучение и сертифицированные в авторизованных центрах подготовки персонала по следующим направлениям:

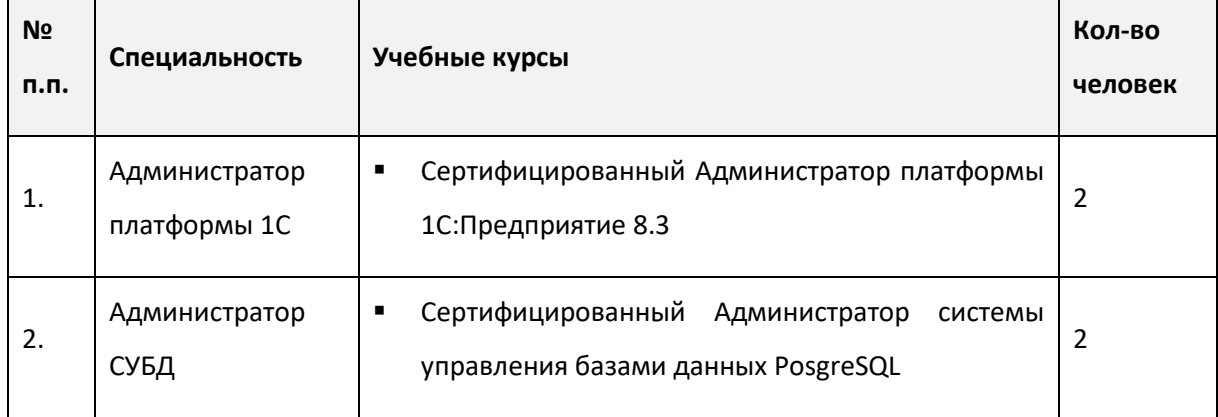

#### Таблица 1 Численность и классификация обслуживающего персонала

#### РУКОВОДСТВО АДМИНИСТРАТОРА ПО УСТАНОВКЕ СИСТЕМЫ КСАД.МСФО

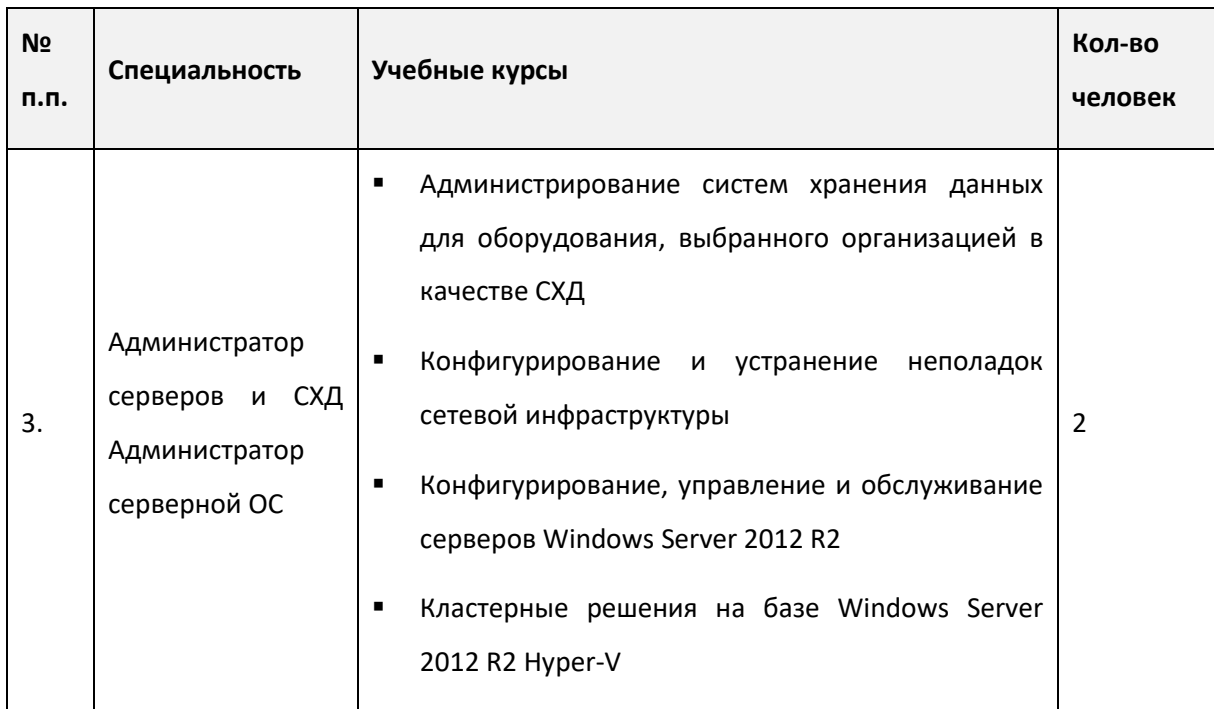

Приведенные выше курсы (кроме курсов для Администратора платформы 1С) не являются обязательными для выполнения персоналом своих функций на должном уровне, однако, планомерное повышение квалификации персонала является неотъемлемой частью функционирования в штатном режиме.